#### LABORATORIUM METOD OBLICZENIOWYCH

1

### INTERPOLACJA

LABORATORIUM METOD OBLICZENIOWYCH – KATEDRA MECHANIKI KONSTRUKCJI

## *Problem:*

Dane są w pewnym przedziale punkty:  $x_0, x_1, \ldots, x_n$  - węzły interpolacji oraz wartości nieznanej funkcji  $y = f(x)$  $y(x_0) = y_0$ ,  $y(x_1) = y_1$ , ...,  $y(x_n) = y_n$ .

Jak znaleźć przybliżone wartości funkcji w punktach nie będących węzłami?

W tym celu należy wyznaczyć funkcję F(x), zwaną funkcją interpolacyjną, która w węzłach interpolacji przyjmuje wartości takie, jak funkcja f(x).

OBLICZENIOWYCH – KATEDRA

## **Problem:**

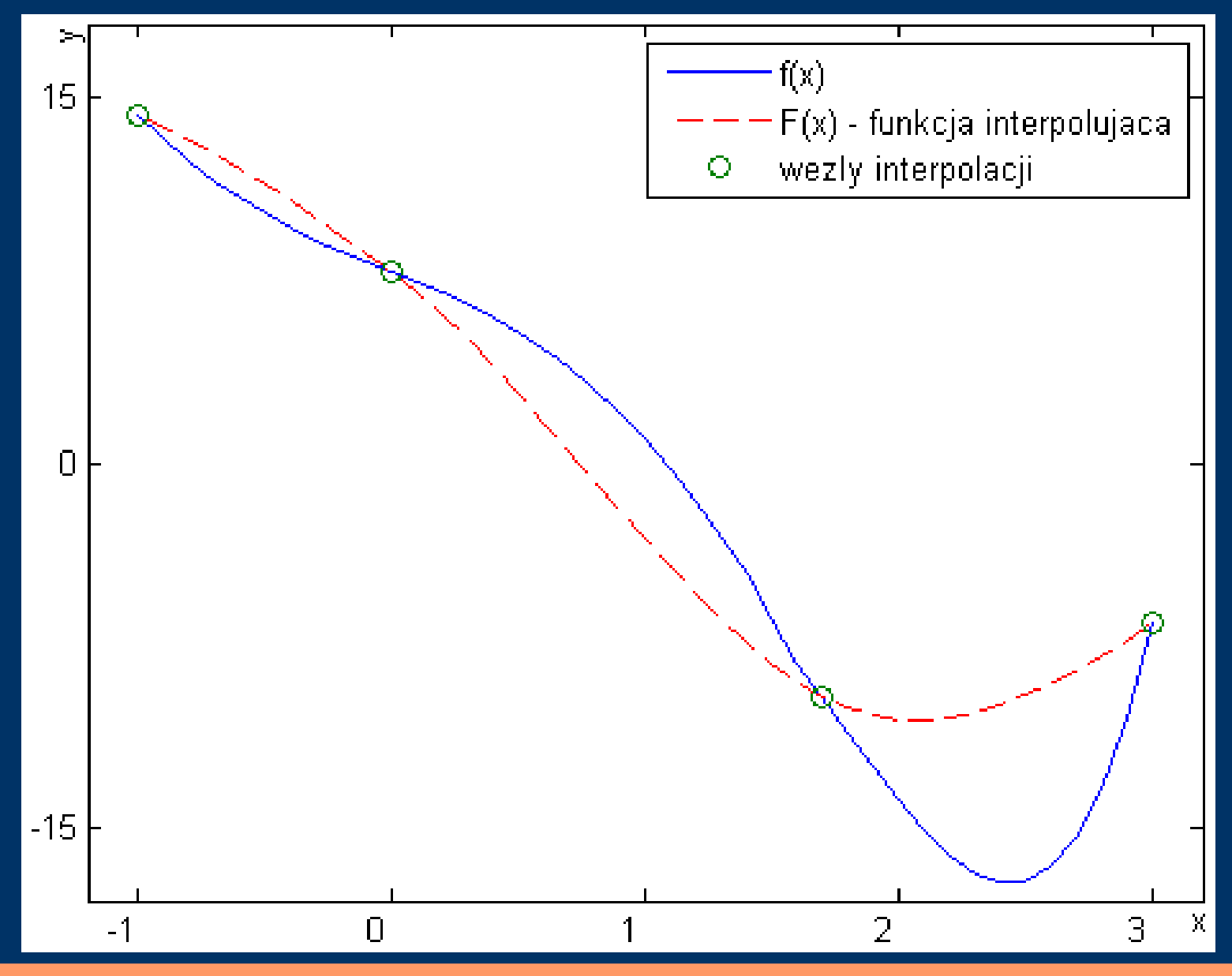

LABORATORIUM METOD OBLICZENIOWYCH - KATEDRA MECHANIKI KONSTRUKCJI

## *Postaci funkcji interpolującej*

- wielomian algebraiczny  $W_n(x) = a_0 + a_1 \cdot x + a_2 \cdot x^2 + \dots + a_n \cdot x^n$
- wielomian Lagrange'a ∑ *j*=0 *n y j*  $(x-x_0) \cdot (x-x_1) \cdot ... \cdot (x-x_{j-1}) \cdot (x-x_{j+1}) \cdot ... \cdot (x-x_n)$  $(x_j - x_0) \cdot (x_j - x_1) \cdot ... \cdot (x_j - x_{j-1}) \cdot (x_j - x_{j+1}) \cdot ... \cdot (x_j - x_n)$
- wielomiany trygonometryczne
- funkcje sklejane (splajny)

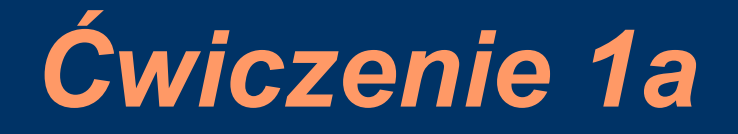

Znaleźć wielomian interpolacyjny, który w punktach -2, 4 przyjmuje wartości 3, 8.

#### Rozwiązanie

Ponieważ znamy wartości funkcji w dwóch punktach możemy wyznaczyć wielomian interpolacyjny w postaci funkcji liniowej.

# *Ćwiczenie 1a c.d.*

#### Podstawiając do wzoru Lagrange'a dla n=1 mamy:

$$
W_1(x)=3\cdot\frac{(x-4)}{(-2-4)}+8\cdot\frac{(x+2)}{(4+2)}
$$

po przekształceniach otrzymujemy wielomian:

$$
W_1(x) = \frac{5}{6} \cdot x + \frac{14}{3}
$$

LABORATORIUM METOD OBLICZENIOWYCH – KATEDRA MECHANIKI KONSTRUKCJI

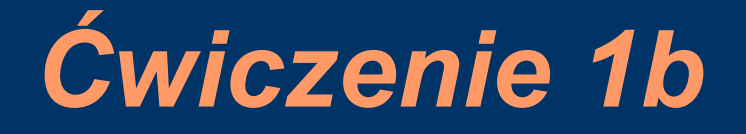

Znaleźć wielomian interpolacyjny, który w punktach -2, 1, 2, 4 przyjmuje wartości 3, 1, -3, 8.

7

Rozwiązanie Ponieważ znamy wartości funkcji w czterech punktach możemy wyznaczyć wielomian stopnia trzeciego.

Podstawiając do wzoru Lagrange'a dla n=3 mamy:

CZENIOWYCH – KATEI

# *Ćwiczenie 1b c.d.*

$$
W_3 = 3 \cdot \frac{(x-1) \cdot (x-2) \cdot (x-4)}{(-2-1) \cdot (-2-2) \cdot (-2-4)} + 1 \cdot \frac{(x+2) \cdot (x-2) \cdot (x-4)}{(1+2) \cdot (1-2) \cdot (1-4)}
$$
  
+
$$
-3 \cdot \frac{(x+2) \cdot (x-1) \cdot (x-4)}{(2+2) \cdot (2-1) \cdot (2-4)} + 8 \cdot \frac{(x+2) \cdot (x-2) \cdot (x-2)}{(4+2) \cdot (4-1) \cdot (4-2)}
$$

po przekształceniach otrzymujemy wielomian:

$$
W_3(x) = \frac{2}{3} \cdot x^3 - \frac{3}{2} \cdot x^2 - \frac{25}{6} \cdot x + 6
$$

LABORATORIUM METOD OBLICZENIOWYCH – KATEDRA MECHANIKI KONSTRUKCJI

# *Ćwiczenie 2*

### Dana jest funkcja:

*a*  $f(x) = \sin(x) + \sin(2 \cdot x)$ . *b*)  $f(x) = cos(x)^2 + sin(0.5 \cdot x) + 4$ .

Znaleźć w przedziale wielomian interpolujący Lagrange'a stopnia 5. *a*  $\begin{bmatrix} 0 & 4 \end{bmatrix}$  $\boxed{b}$   $\boxed{2}$  7]

Rozwiązanie Wykorzystać skrypt ineterpolacja\_cw2.m.

## *Interpolacja w MATLAB-ie*

Funkcja interp1 w postaci:  $yi = interval(x, y, x1, 'metoda')$ umożliwia wykonanie interpolacji funkcji jednej zmiennej w punktach określonych wektorem xi. Węzły interpolacji określone są parametrami  $X1Y.$ 

## *Interpolacja w MATLAB-ie*

Parametr 'metoda' umożliwia wybór metody interpolacji:

- 'linear' interpolacja funkcją przedziałami liniową
- 'spline' interpolacja funkcjami sklejanymi 3-go st.
- 'cubic' interpolacja wielomianami 3-go st. (przedziałami sześcienna)

# **Ćwiczenie 3**

#### Dana jest funkcja:

 $f(x) = \sin(x) + \sin(2 \cdot x)$ .

Korzystając z funkcji *interp1* wyznacz interpolacje funkcji  $f(x)$ .

Rozwiązanie Wykorzystać skrypt *ineterpolacja\_cw3.m.* 

> <u> CZENIOWYCH – KATEDRA</u> . MECHANIKI KONSTRUKCJI